Writing a biography about yourself in third person >[>>>CLICK](http://91.201.243.202/enter/site.php?sid=9) [HERE<<<](http://91.201.243.202/enter/site.php?sid=9)

Writing a biography about yourself in third person

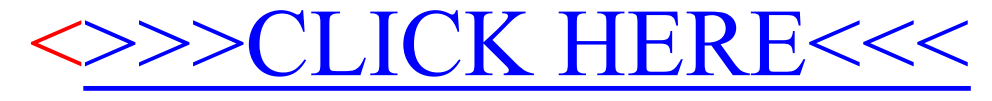